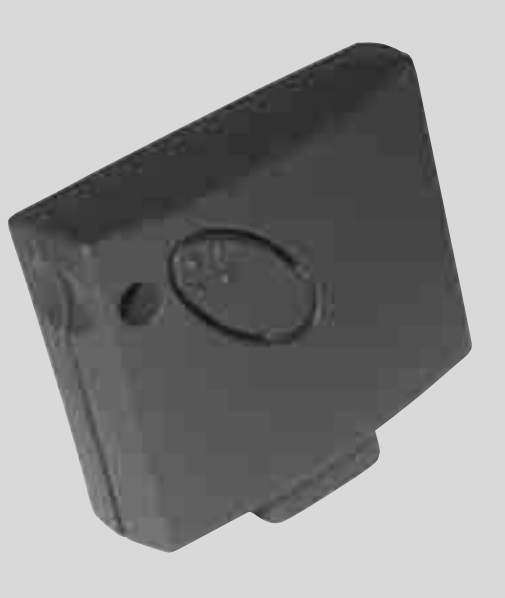

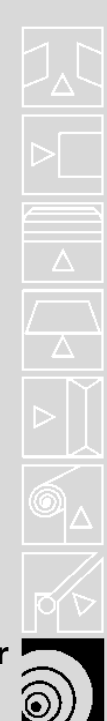

**Radio receiver**

# SMXI SMIF SMXIS

**Istruzioni per l'installazione Installation instructions Instructions pour l'installation Installationenleitungen Instrucciones para la installación Instrukcja instalowania** 

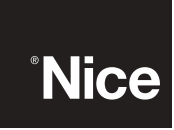

COMPAN WITH QUALITY SYSTEM **CERTIFIED BY DNV**  $=$ ISO 9001/2000= SMXI, SMXIS und SMXIF sind 4-kanalige Funkempfänger für Steuerungen, die mit Steckverbinder SM ausgestattet sind. Die kompatiblen Sender haben die Besonderheit, dass der Erkennungscode für jeden Sender anders ist. Damit der Empfänger einen bestimmten Sender erkennt, muss der Erkennungscode gespeichert werden. Dieser Vorgang wird für jeden Sender, der zur Steuerung der Steuerzentrale benutzt werden soll, einzeln wiederholt.

*Im Empfänger können bis max. 256 Sender gespeichert werden. Ein einzelner Sender kann nicht gelöscht werden, die Codenummern können nur alle gleichzeitig gelöscht werden. - Für fortgeschrittenere Funktionen verwenden Sie bitte das spezielle Programmierungsgerät.* 

Der Empfänger hat 4 Ausgänge, die alle am Verbinder unten zur Verfügung stehen; um zu wissen, welche Funktion jeder Ausgang hat, wird auf die Anweisungen der

#### Steuerung verwiesen.

B

In der Speicherphase der Codenummer des Senders stehen 2 Möglichkeiten zur Auswahl:

**Art** I**.** Jede Taste des Senders aktiviert den entsprechenden Ausgang des Empfängers, d.h. die Taste 1 aktiviert Ausgang 1, Taste 2 aktiviert Ausgang 2, usw. In diesem Fall gibt es nur eine Speicherphase für jeden Sender. Während dieser Phase ist es unwichtig, welche Taste gedrückt wird, es wird nur eine einzige Speicherstelle besetzt.

**Art** II**.** Jeder Taste des Senders kann ein bestimmter Ausgang des Empfängers zugeordnet werden, z.B. Taste 1 aktiviert Ausgang 2, Taste 2 aktiviert Ausgang 1 usw. In diesem Fall muss der Sender gespeichert werden, indem man die gewünschte Taste für jeden Ausgang, der aktiviert werden soll, drückt. Natürlich kann jede Taste nur einen einzigen Ausgang aktivieren, während derselbe Ausgang durch Drücken mehrerer Tasten aktiviert werden kann. Für jede Taste wird nur eine Speicherstelle belegt.

## **Installieren einer Antenne**

Für einen einwandfreien Betrieb muss der Empfänger mit einer ABF- oder ABFKIT-Antenne ausgestattet werden; ohne Antenne ist die Leistung auf wenige Meter begrenzt. Die Antenne muss so hoch wie möglich angebracht werden; wenn Strukturen aus Metall oder Stahlbeton vorhanden sind, installieren Sie die Antenne über diesen Strukturen. Wenn das zur Antenne gehörige Kabel zu kurz ist, benutzen Sie ein Koaxialkabel mit 50 Ohm Impedanz (z.B. RG58 mit niedrigem Verlust), das Kabel darf nicht länger als 10 m.

Wenn die Antenne nicht auf einer ebenen Unterlage (Wand) montiert wird, kann die Klemme des Geflechts geerdet werden, um eine größere Leistung zu gewährleisten. Natürlich muss die Erdung sachgemäß in der Nähe ausgeführt werden. Sollte die Montage einer ABF- oder ABFKIT-Antenne unmöglich sein, können gute Ergebnisse mit der dem Empfänger beiliegenden Leitung als Antenne erzielt werden. Diese Leitung muss ausgebreitet, in der vollen Länge montiert.

A

**1b**

#### **Speichern einer Fernbedienung**

**In der Speicherphase wird jeder richtig erkannte Sender im** ! **Empfangsbereich des Funks gespeichert. Beachten Sie dies aufmerksam und stecken Sie eventuell die Antenne aus, um die Leistung des Empfängers zu reduzieren.**

Die Speichervorgänge zum Speichern der Fernbedienungen sind zeitlich begrenzt: deshalb ist es wichtig, sich den ganzen Speichervorgang vor dem Speichern durchzulesen und zu verstehen. Zur Durchführung des folgenden Verfahrens müssen die Taste am Gehäuse des Funkempfängers (siehe A, **Abb. 1b**) und die jeweilige Led (siehe B, **Abb. 1b**) links neben der Taste benutzt werden.

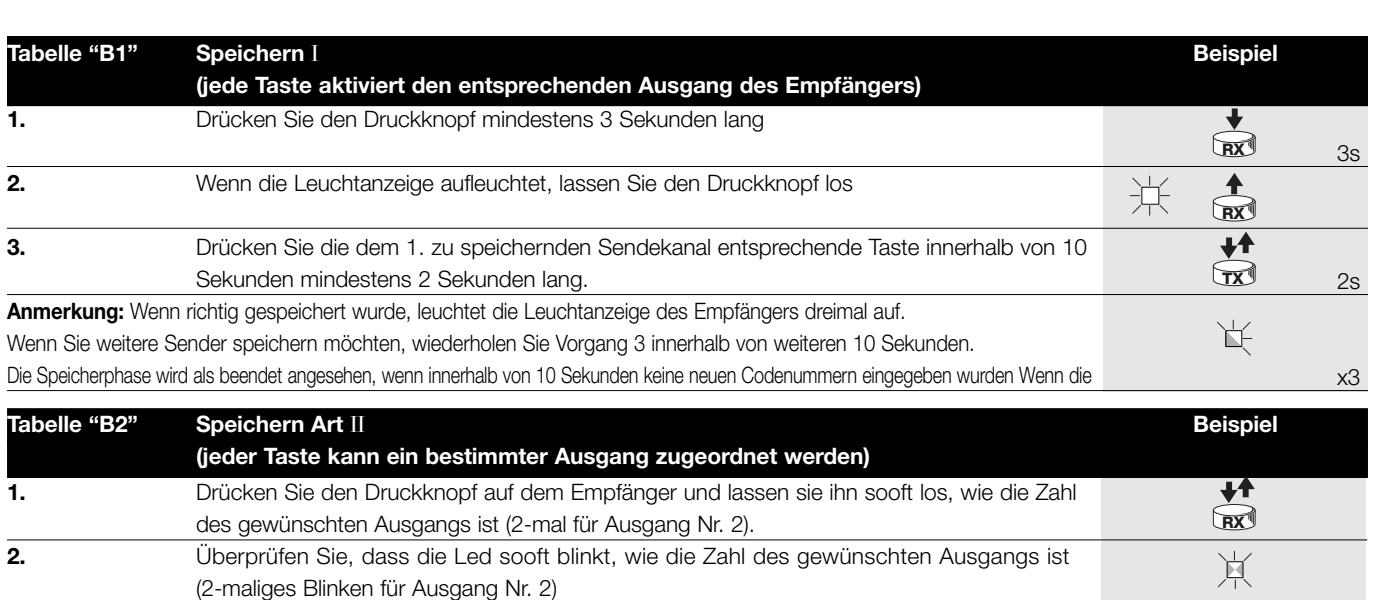

**3.** Drücken Sie die gewünschte Taste des zu speichernden Senders innerhalb von 10 Sekunden  $\widehat{\mathbf{r}}$  $2s$ mindestens 2 Sekunden lang **Anmerkung:** Wenn richtig gespeichert wurde, leuchtet die Leuchtanzeige des Empfängers dreimal auf. Wenn Sie weitere Sender speichern möchten, wiederholen Sie Vorgang 3 innerhalbvon weiteren 10 Sekunden. Die Speicherphase wird als 兵 beendet angesehen, wenn innerhalb von 10 Sekunden keine neuen Codenummern eingegeben wurden. x3

### **Speichern aus Entfernung**

Ein neuer Sender kann im Speicher des Empfängers auch ohne Drücken des Tastenfeldes gespeichert werden, wenn man eine bereits gespeicherte und funktionierende Fernbedienung besitzt. Der neue Sender erhält die Eigenschaften des bereits gespeicherten Senders. Deshalb wird der neue Sender auf Art I gespeichert, wenn der alte Sender auf Art I gespeichert ist. Dazu kann eine beliebige Sendertaste gedrückt werden. Wenn der erste Sender auf Art II gespeichert wurde, wird auch der neue auf Art II gespeichert; allerdings muss auf dem ersten Sender die Taste gedrückt werden, die den gewünschten Ausgang aktiviert und auf dem zweiten Sender die Taste, die gespeichert werden soll. Vor der Durchführung der einzelnen Vorgänge müssen alle Anweisungen gelesen werden. Sich nun mit den beiden Fernbedienungen (die, in die der Code eingegeben werden muss, werden wir mit NEU bezeichnen, die, mit dem bereits gespeicherten Code, mit ALT) in den Aktionskreis der Funksteuerungen (innerhalb der maximalen Reichweite) begeben und die in der Tabelle verzeichneten Schritte durchführen.

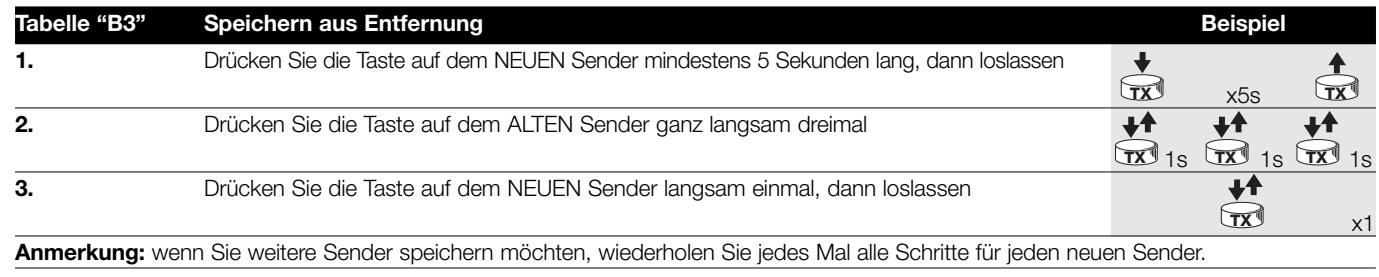

#### **Löschen aller Sender**

Dank folgendem Ablauf können alle Codenummern des Speichers gelöscht werden.

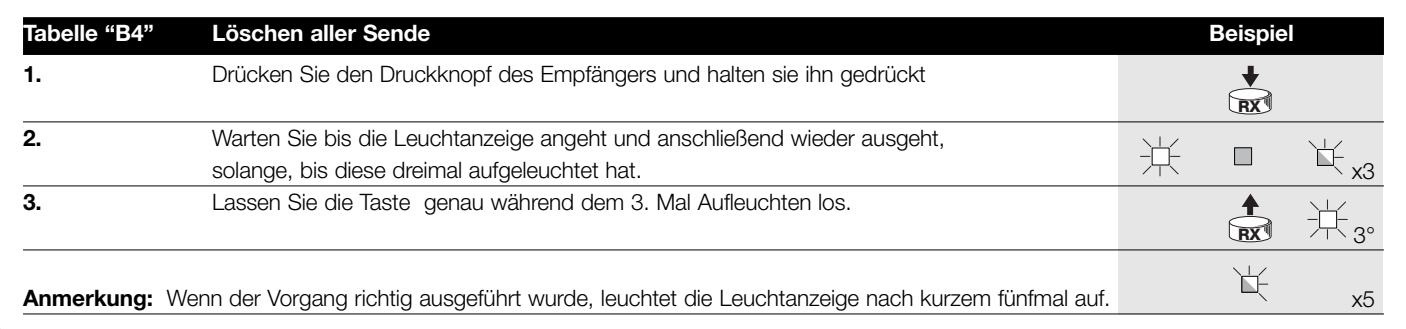

# **Technische Merkmale**

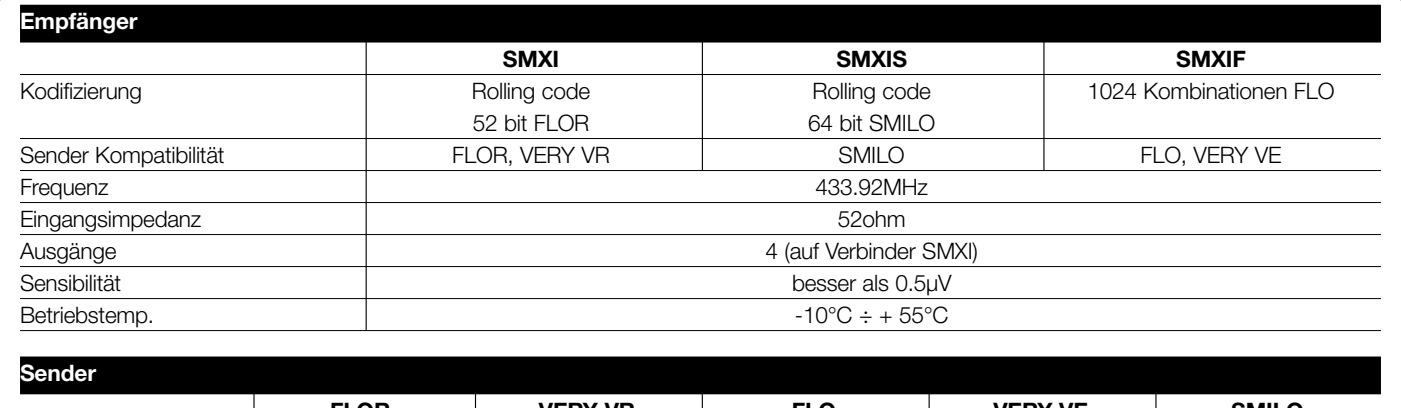

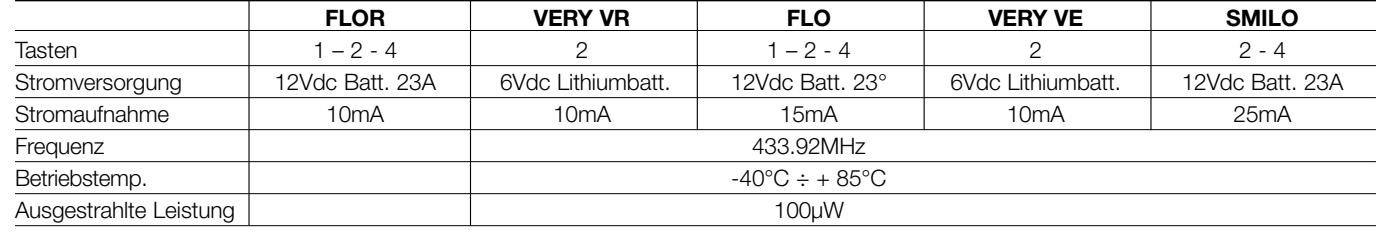